## 技術ノート KGTN 2012110102

## 現 象

[GGH4.X] クライアント印刷機能の 「クライアント ID」 を知る方法は?

## 説 明

弊社作成のツール GGClientID をクライアント側で起動することで,「クライアントID」を知ることが出来ます. なお,クライアントIDはユーザ毎に管理されますので、GGClientID を使用する場合は、GG のログオンに使 用したアカウントで起動して下さい.

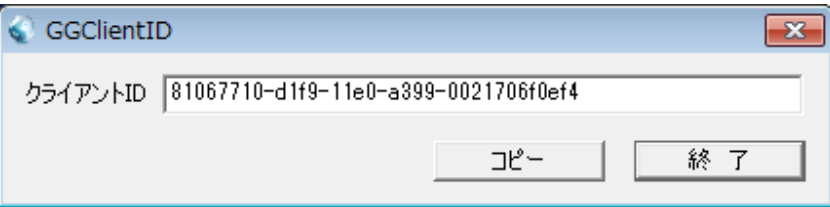

Last reviewed: Nov 01, 2012 Status: DRAFT Ref: NONE Copyright © 2012 kitASP Corporation